# **Read FASTQ File with SE Reads Element**

Input one or several files with NGS single-end reads in FASTQ format. The element outputs the file(s) URL(s).

### Parameters in GUI

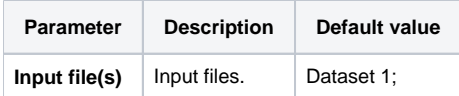

#### **Type:** get-se-reads-list

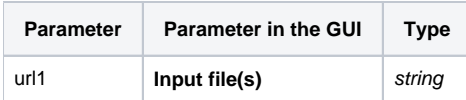

## Input/Output Ports

The element has 1 output port:

**Name in GUI:** Output file

### **Name in Workflow File:** out

#### **Slots:**

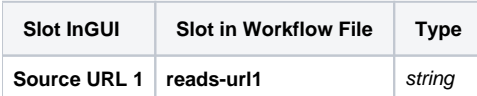